## **GOOGLE FORMS BASICS: READING YOUR RESPONSES**

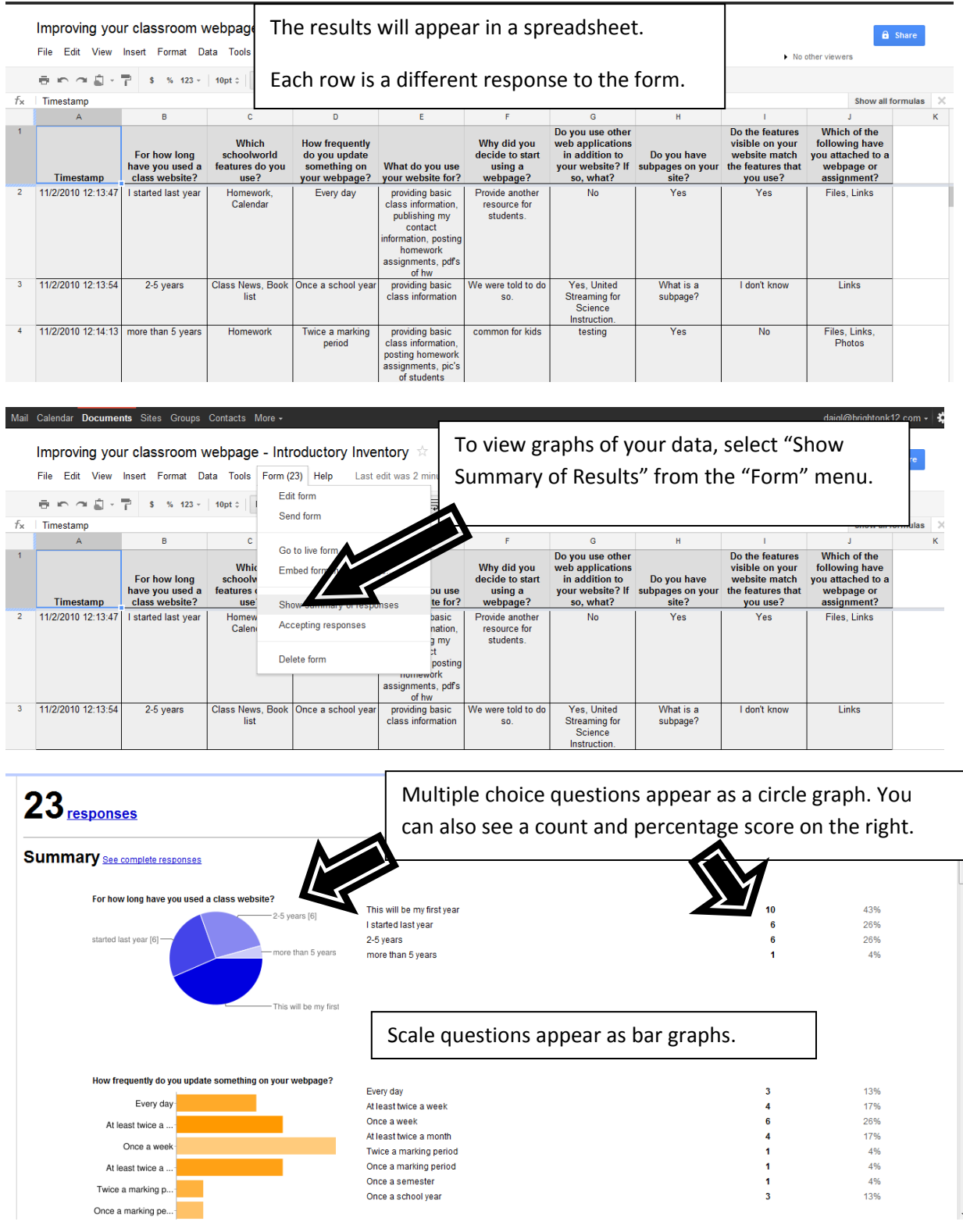

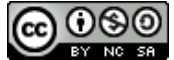

## **GOOGLE FORMS BASICS: READING YOUR RESPONSES**

Text questions appear as a list of responses. Each response is highlighted.

Why did you decide to start using a webpage?<br>Provide another resource for students. We were told to do so. common for kids it started using a webpage because I want to modernize my classroom. I also want it to be a useful home. To help facilitate communication with students and parents. Also, to reduce the number of questions from students about when something is due, how they can get an extra copy of the assignment, etc. Inform parents As

Doyou use other web applications in addition to your website? If so, what?<br>No Yes, United Streaming for Science Instruction. Itsting No No. but Il would be interested in exploring. Googledocs, Googlesites Want to use other

 $\overline{t}$ 

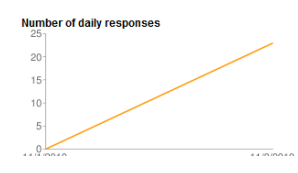

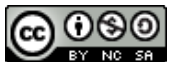